# **Recent Airbag CPM Enhancement**

**10/15/2018 Jason Wang [jason@lstc.com](mailto:jason@lstc.com)**

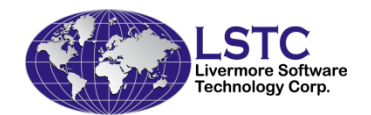

## **Outline**

### • **Enhancement**

- *\*MAT\_ADD\_AIRBAG\_POROSITY\_LEAKAGE*
- *Inflator orifice area*
- *Deflection coefficient defined by a FPRIC vs pressure curve*
- *Vent options (\*DEFINE\_CPM\_VENT)*
	- *Internal vent with cone angle*
- *R9 scalability and repeatability*
- *CPM performance improvement*
- *Special decomposition*
- **Conclusions**

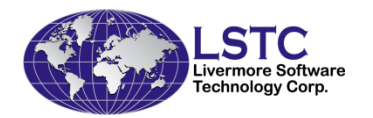

### **\*MAT\_ADD\_AIRBAG\_POROSITY\_LEAKAGE**

#### \*MAT\_ADD\_AIRBAG\_POROSITY\_LEAKAGE \$ mid flc fac ela fvopt x0 x1

- Similar options as the 3<sup>rd</sup> card of \*MAT\_34
- If this is used with \*MAT\_34, the options in this card has higher priority than \*MAT\_34
- It can be used with any \*MAT to define leakage
- *fvopt=7 or 8 for CPM (pressure vs. velocity)*

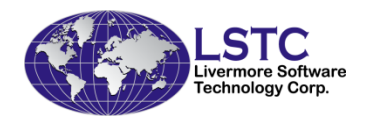

### **\*MAT\_ADD\_AIRBAG\_POROSITY\_LEAKAGE**

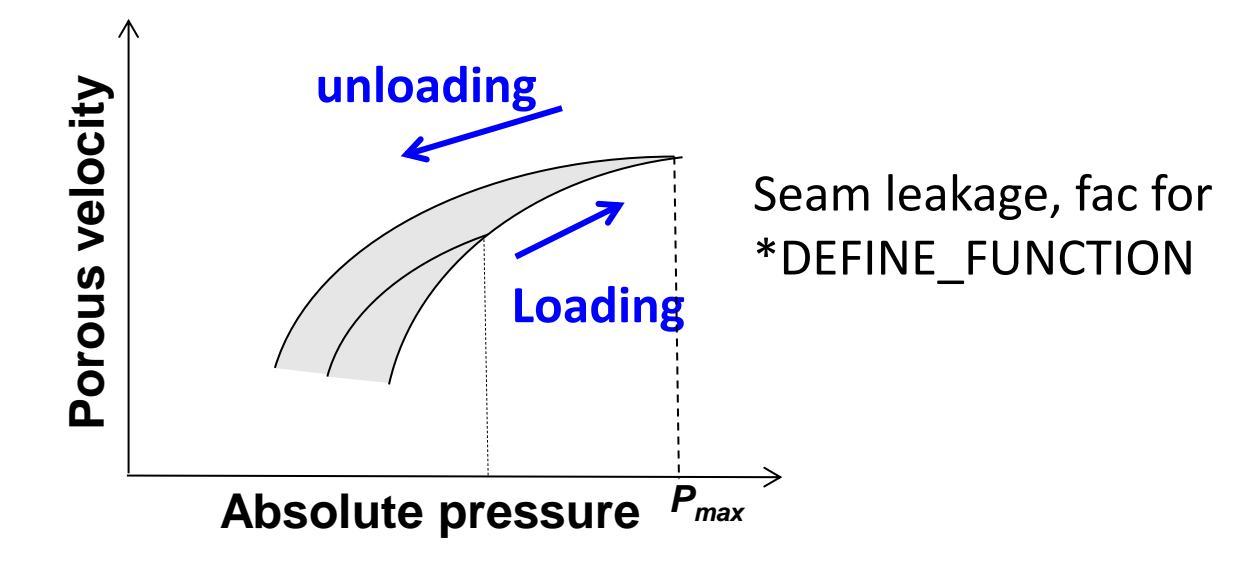

- "fac" can be defined as a factor, a load curve under \*MAT\_34 and \*MAT\_ADD
- For CPM, "fac" can be defined as a \*DEFINE\_FUNCTION under \*MAT\_ADD card
	- User can control Loading/unloading with different porosity velocity curves
	- Input: part absolute pressure, time Output: velocity
	- Extended values, upon request

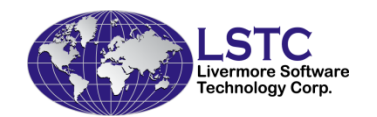

### **\*MAT\_ADD\_AIRBAG\_POROSITY\_LEAKAGE**

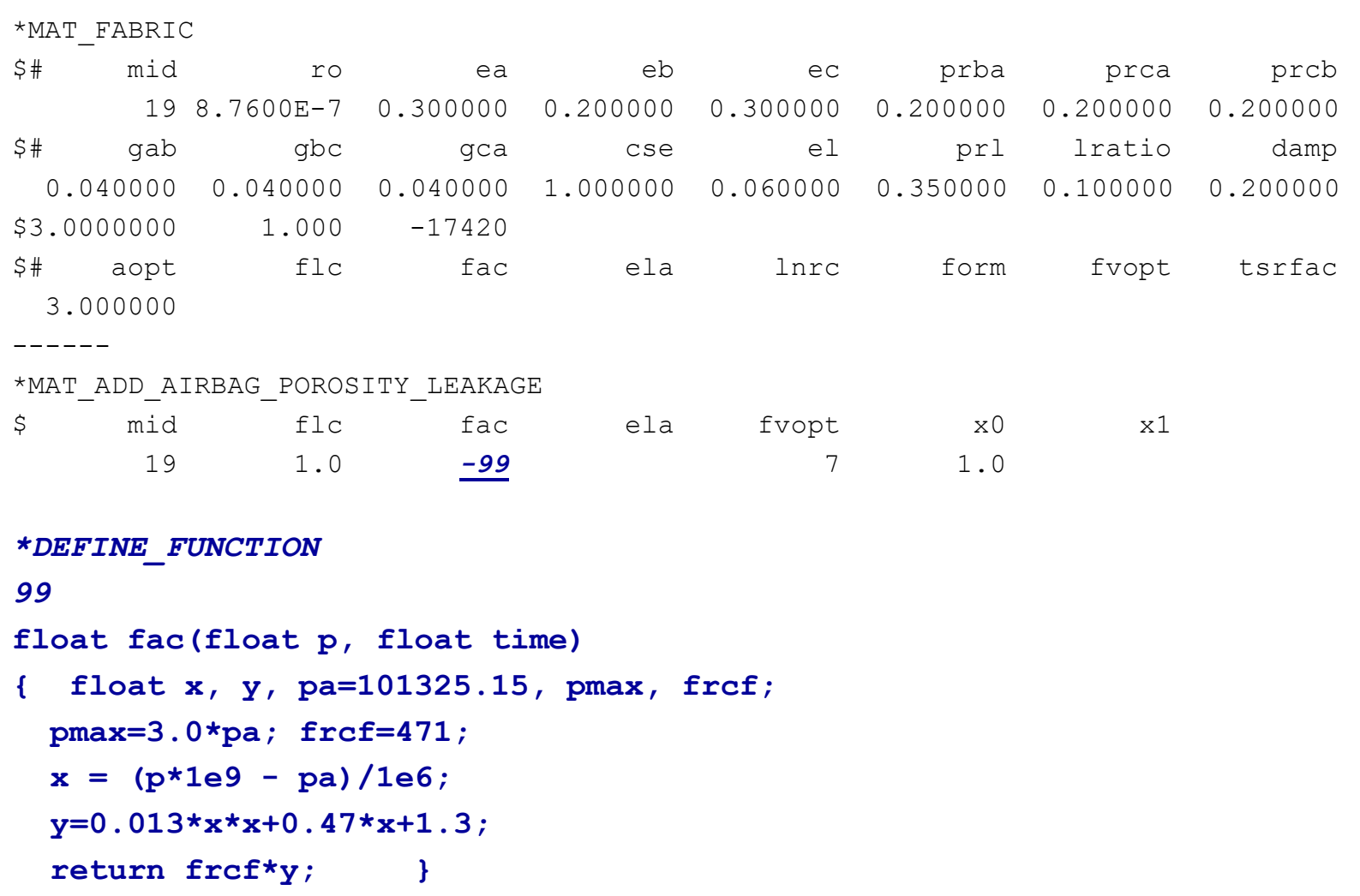

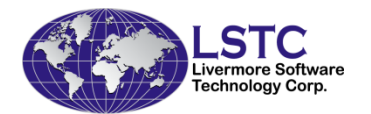

### **\*AIRBAG\_PARTICLE**

#### \*AIRBAG\_PARTICLE

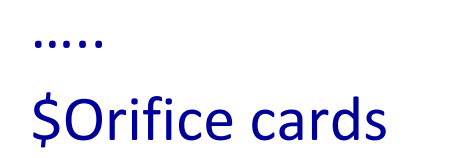

\$ NID AN*i* Vd*i* CA*i* INFO*i*

- $AN_{info} = \sum ANi$
- $AN_i$  / $AN_{info}$  is used to distribute the mass among orifice
- AN*i* > 0, the value is the orifice area
- AN*i* < 0, the abs(AN*i)* is load curve ID for orifice area vs. time. The mass will be adjusted based on  $\mathit{AN}_i\left(\textit{t}\right)\slash\mathit{ANinfo(t)}$  during run time.

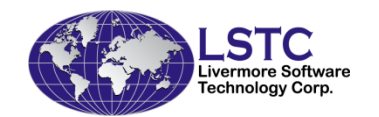

#### **\*DEFINE\_CPM\_VENT Internal vent with cone angle**

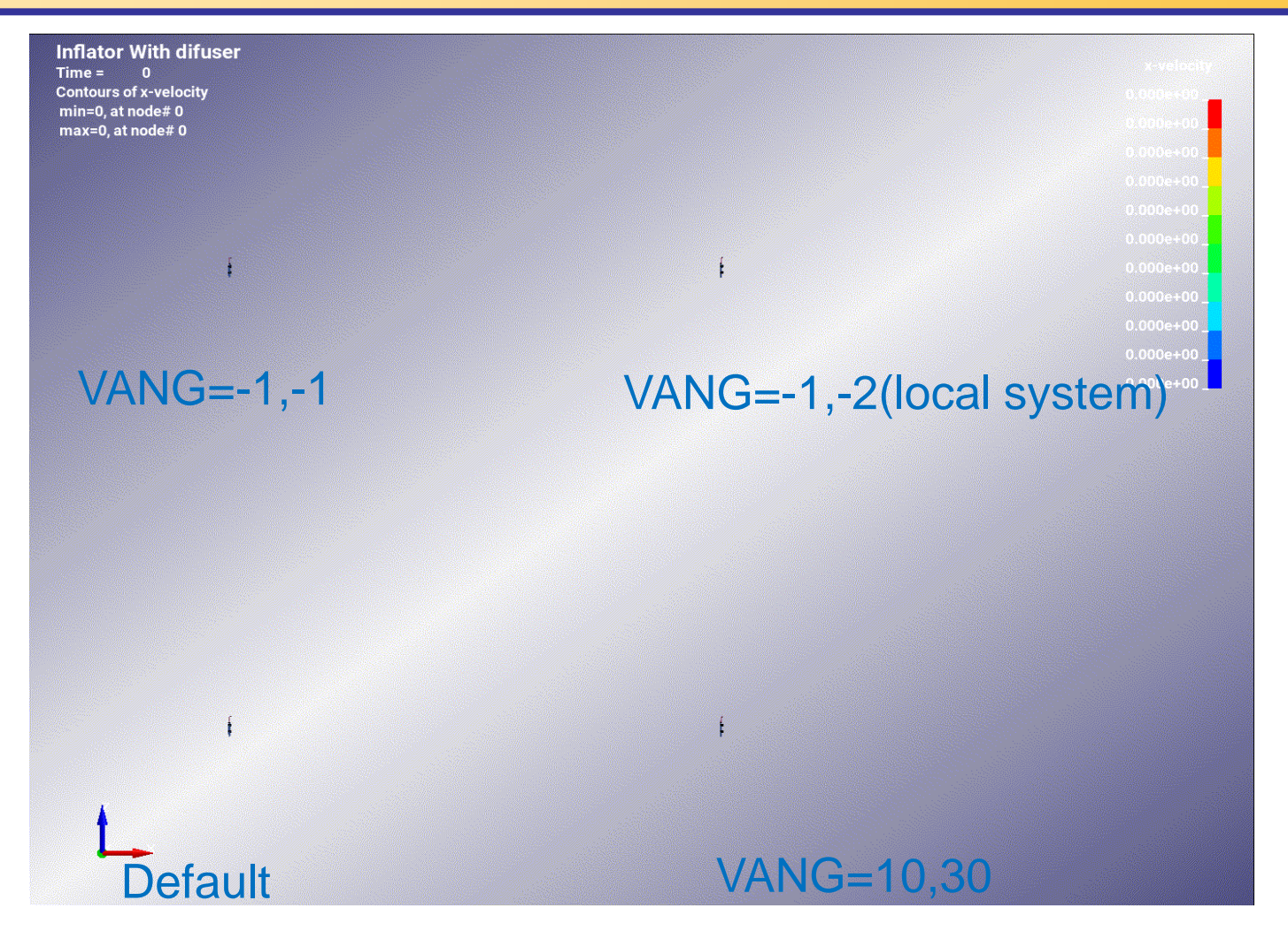

*Particles tends to have very uniform space distribution passing the internal vent which loss the "jetting" behavior observed in the tests*

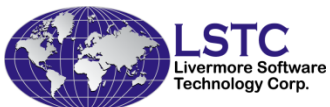

#### **\*DEFINE\_CPM\_VENT Internal vent with cone angle**

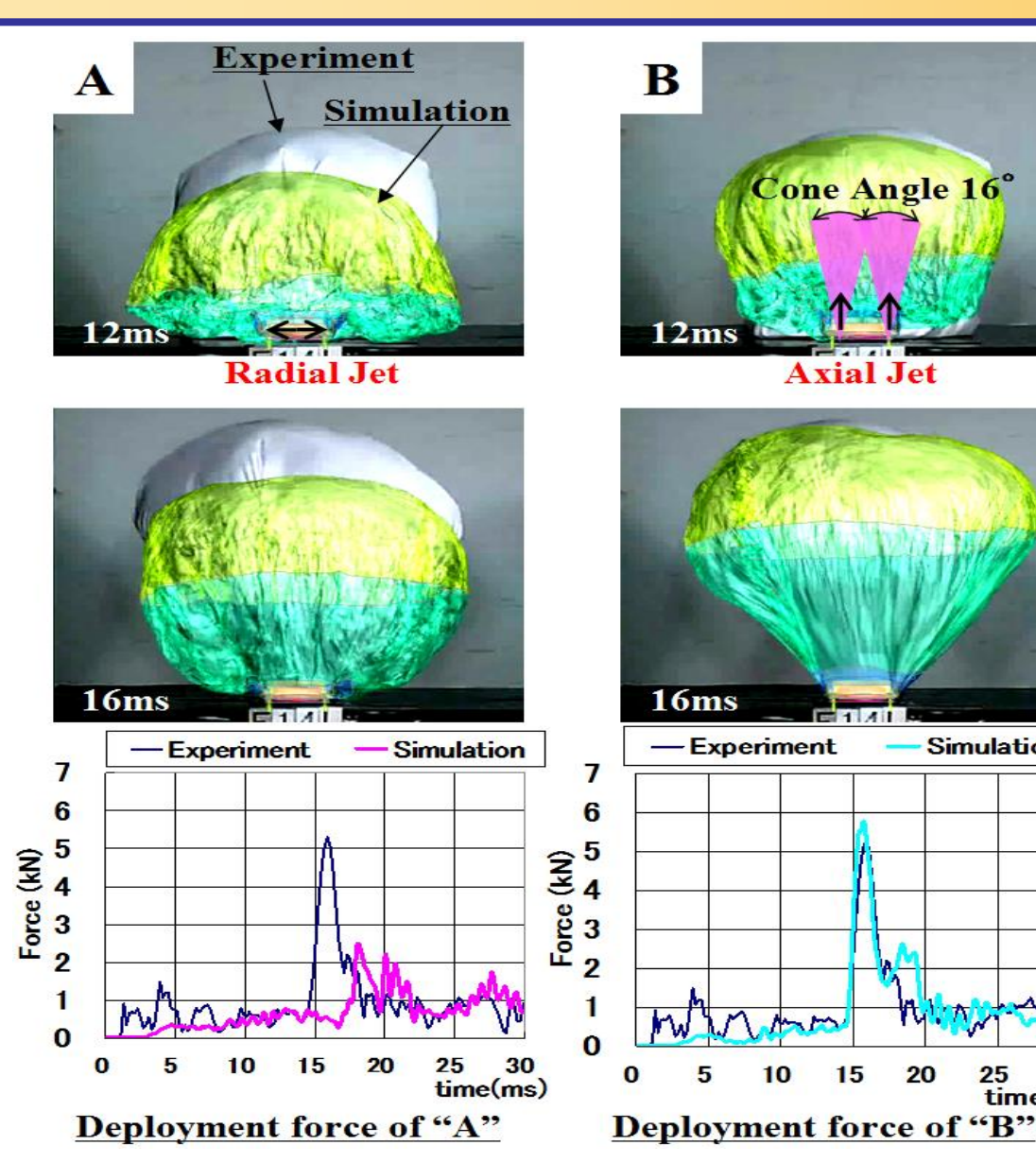

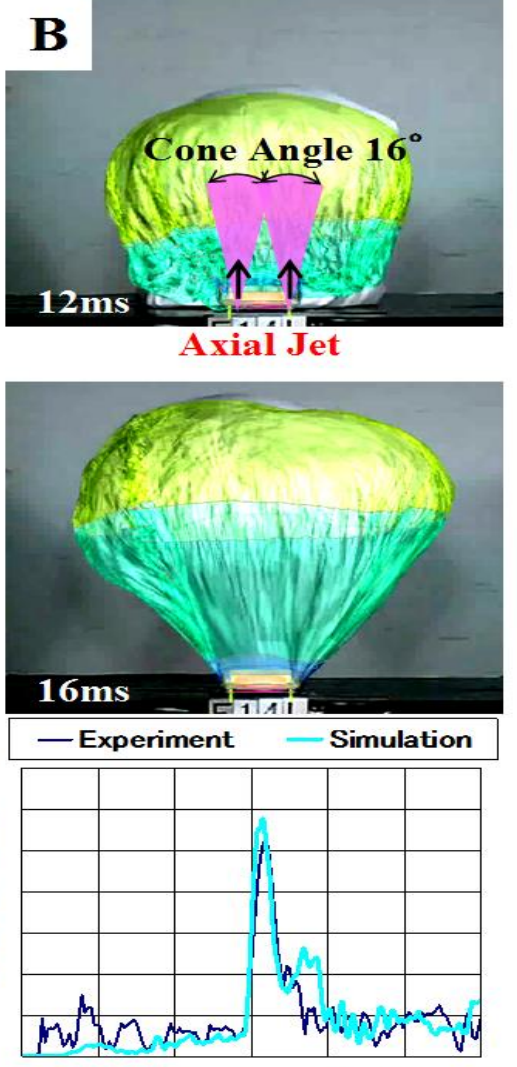

15

20

time(ms)

This new option greatly helps to improve the correlation between tests and simulations

- 1. Cone angle is defined by using above keyword card.
- 2. Additional option VANG=-1 will allow code to adjust the release based on the vent condition

*H. Ida, M. Aoki, M. Asaoka, K. Ohtani,"A Study of gas flow behavior in airbag deployment simulation",24th International Technical Conference on the Enhanced Safety of Vehicles(ESV). No. 15-0081, 2015.*

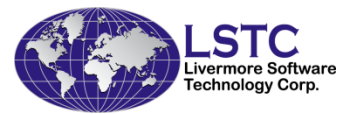

## **Benchmark DAB Models**

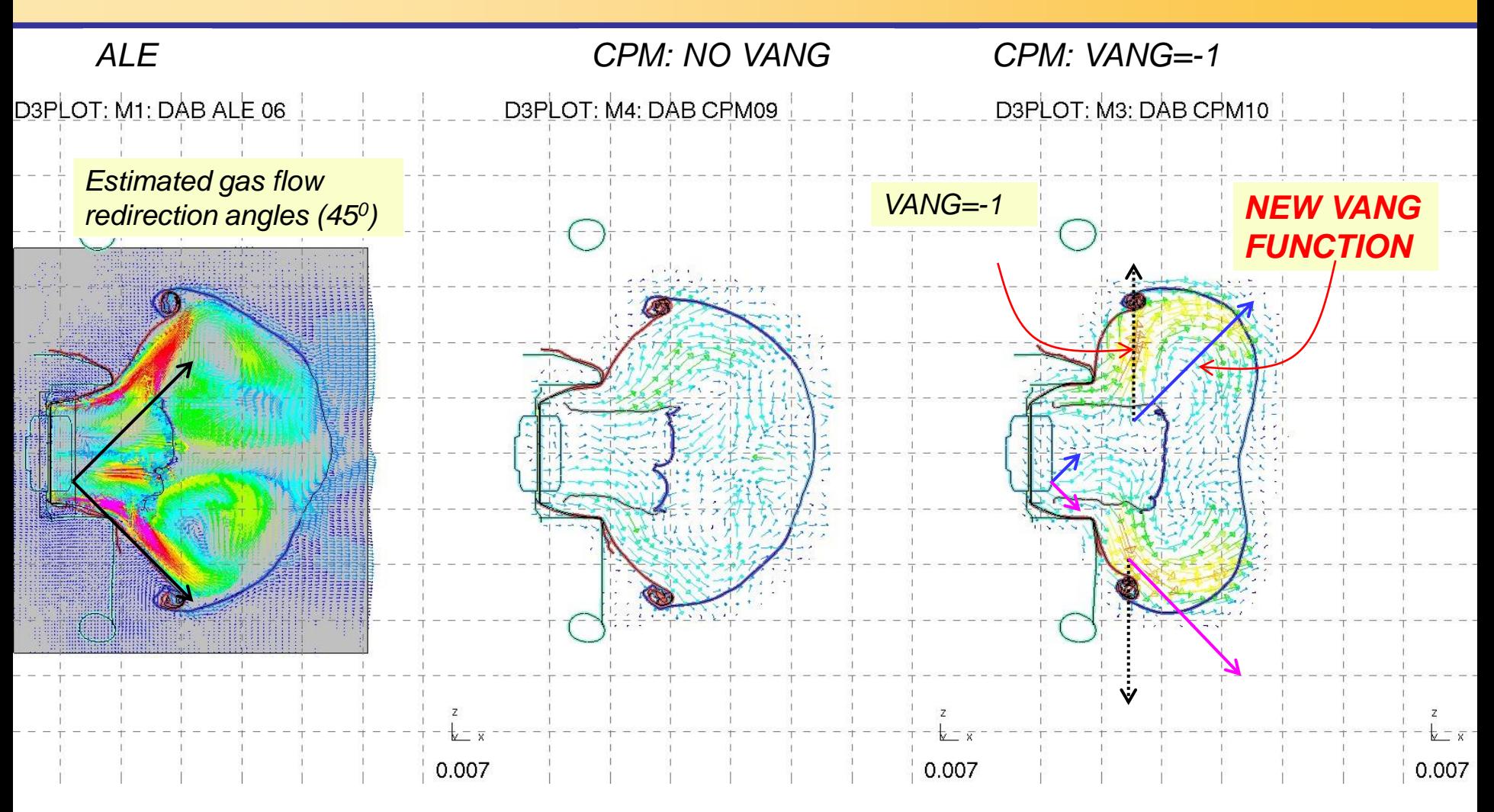

In some airbags an inner fabric structure is used to redirect the gas flow to inflate the airbag in a certain way.

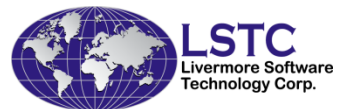

#### **\*DEFINE\_CPM\_VENT VANG=-2**

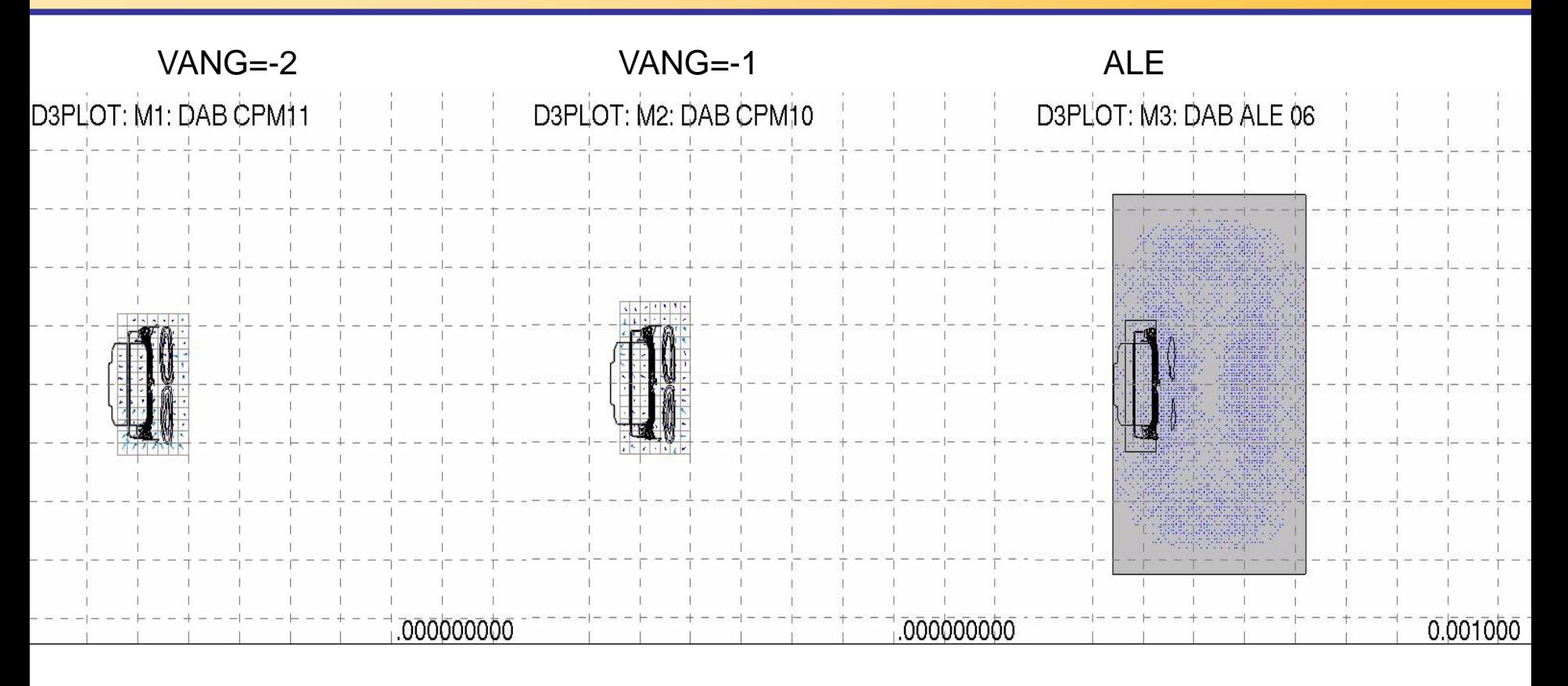

VANG=-2: user defines a local coordinate system for 'jet' to follow.

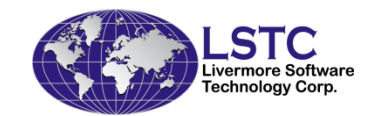

### **Scalability and repeatability R9**

- Baseline airbag models created by JSOL/Arup for demo/research purposes.
	- $CAB$  = curtain airbag,  $DAB$  = driver's airbag,  $PAB$  = passenger airbag
- All models have typical size, shape, inflator & fabric.
- All have been developed to be robust (insensitive, repeatable, not prone to error) and inflate with no issues.
- All models are tested with different number of cores.

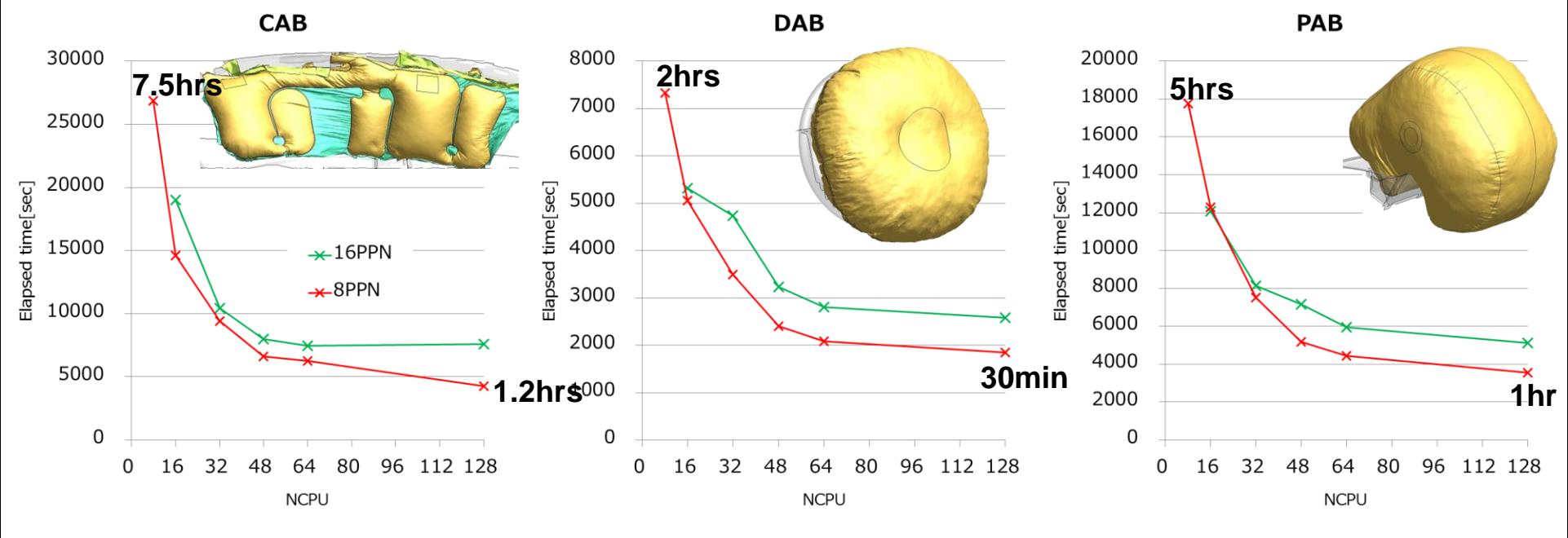

**Courtesy of: Richard Taylor, Arup**

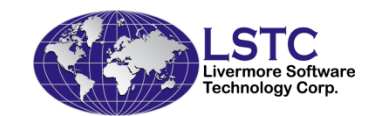

### **Scalability and repeatability R9**

• The DAB model has two external vents, fabric and seam line porosity, all affected by contact blocking. Despite this results are very similar for all analyses.

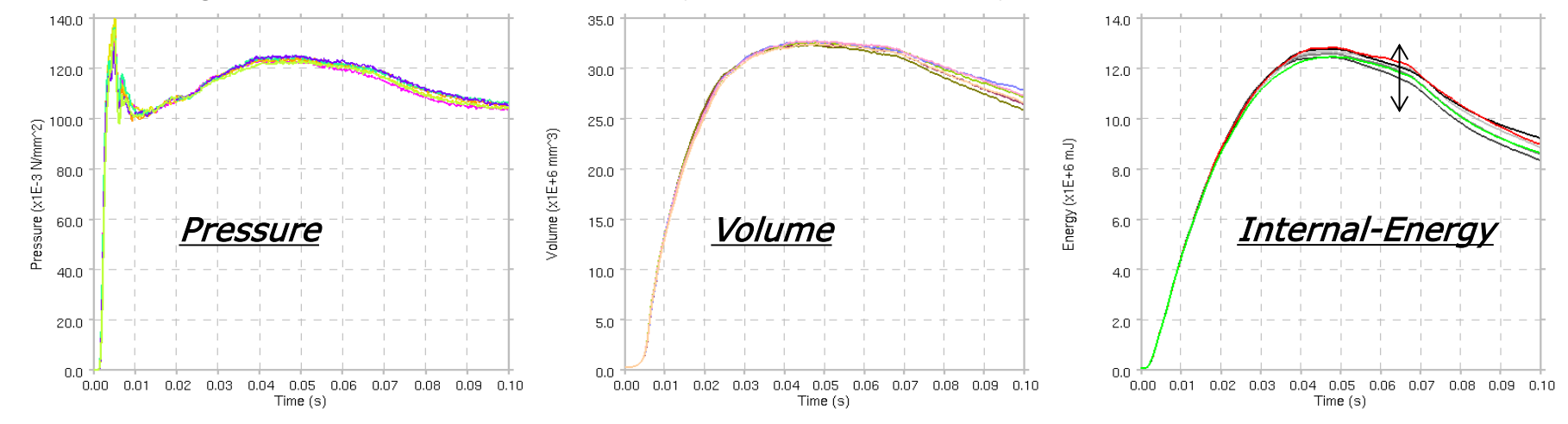

*The slight difference in internal energy is due to different levels of vent contact blocking by different crease patterns.*

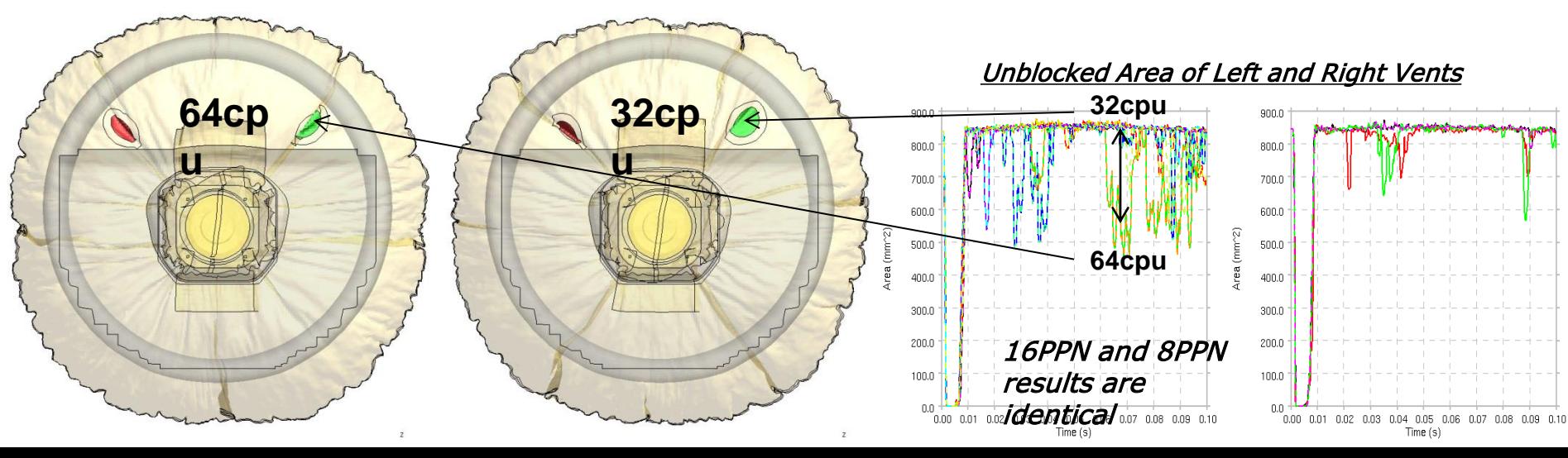

## **Improvement of execution speed**

• Major cost for CPM airbag simulation airbag self contact particle to particle contact (p2p) particle to fabric contact (p2f)

p2p

- nbody collision
- equal space to equal nbody

#### p2f

- node to surface bucket sort
- More efficient neighborhood search
- Improvement on communications

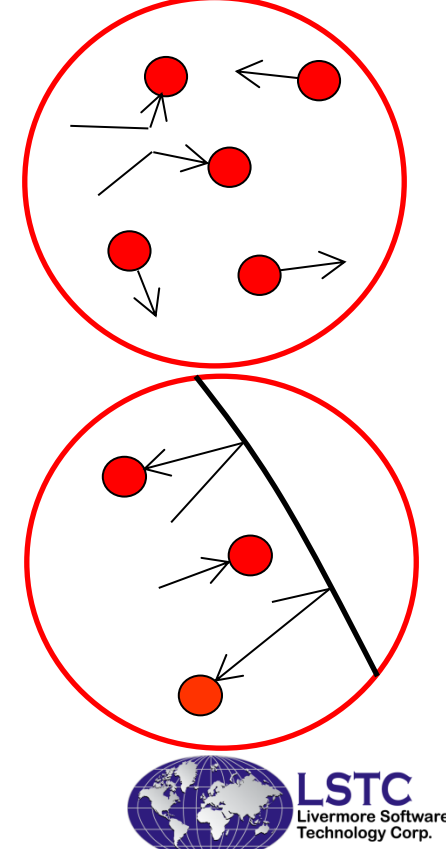

## Performance – Tank test (64 processors)

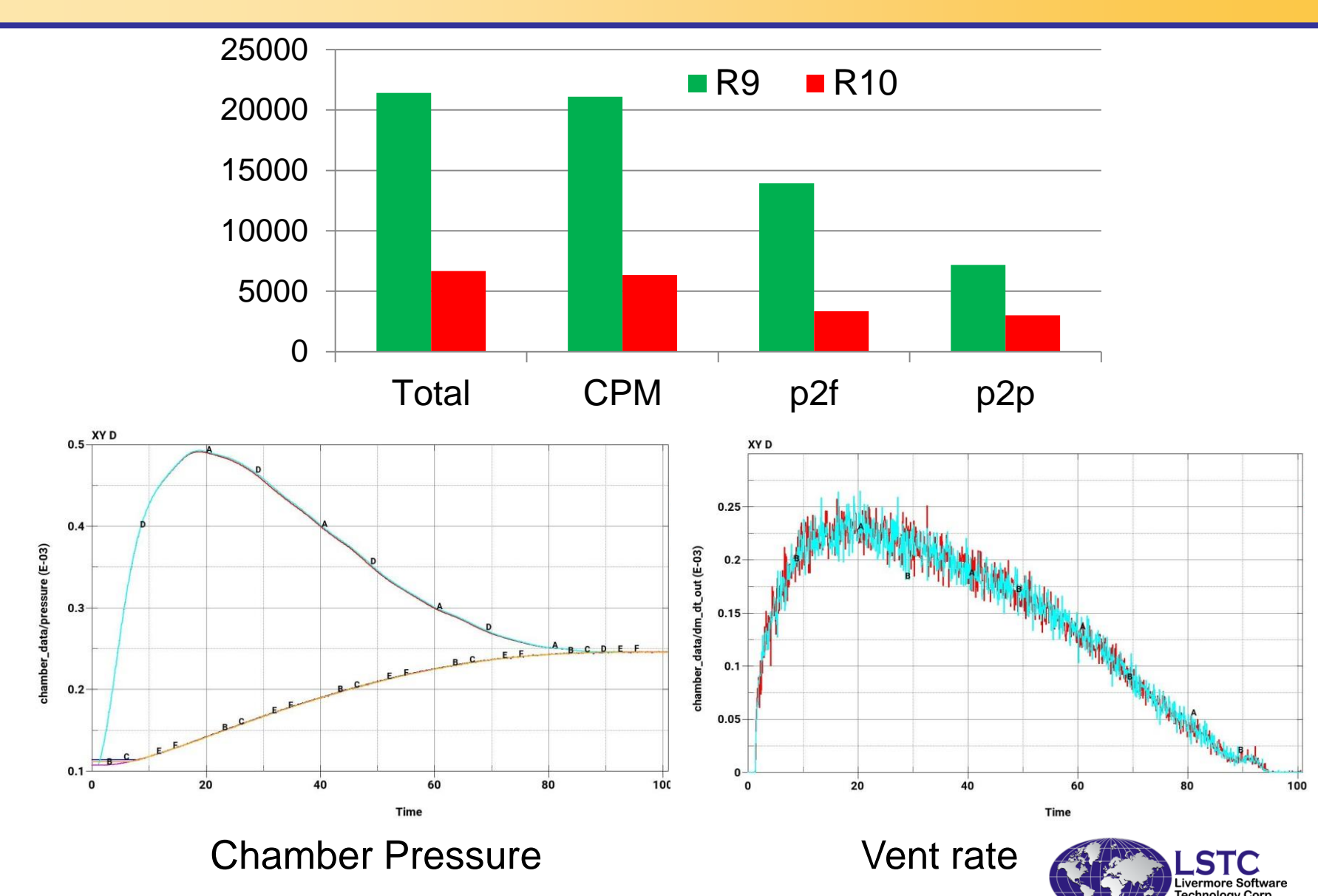

## Scalability - CAB

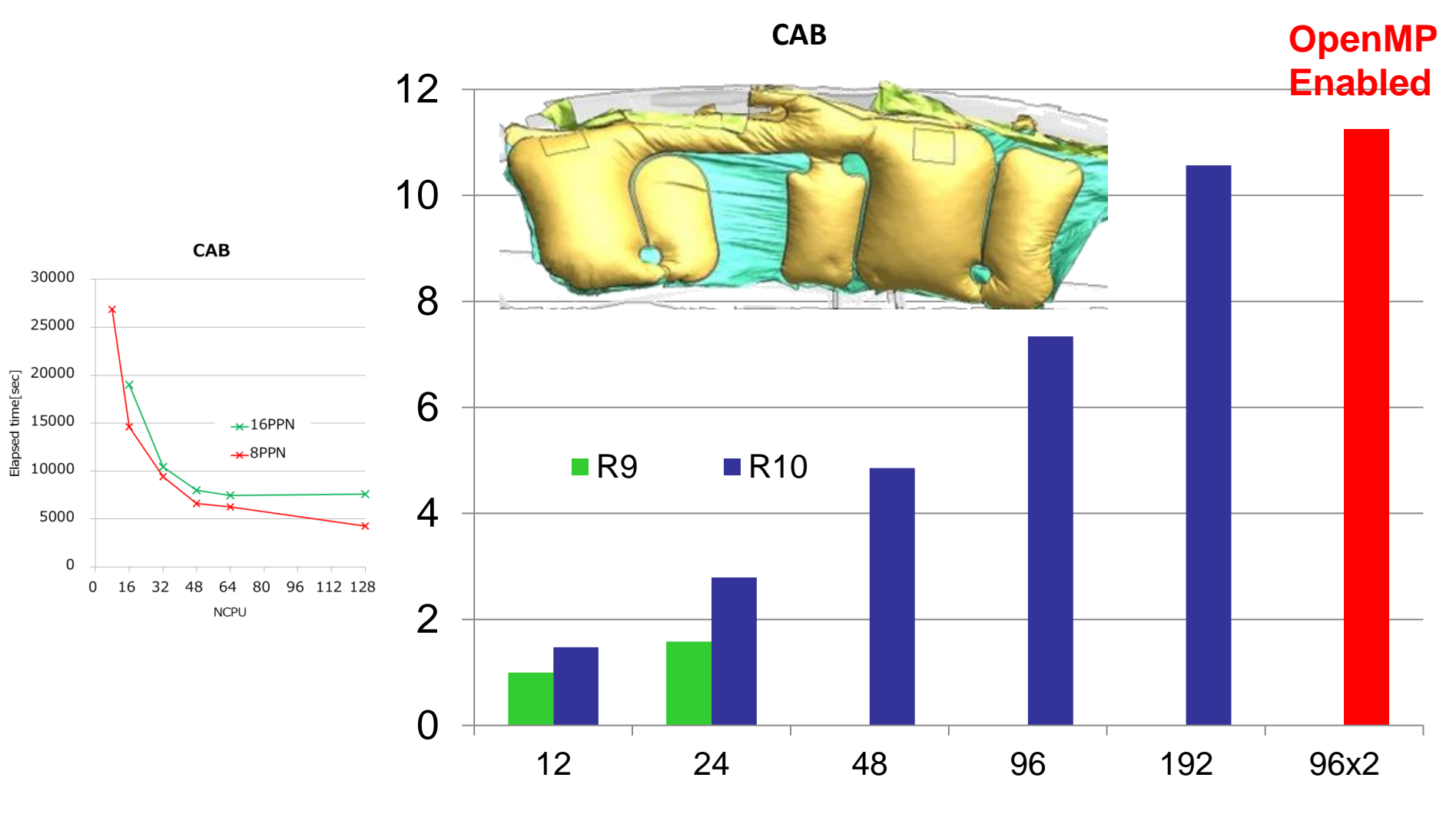

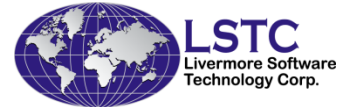

## CPU time improvement on CAB

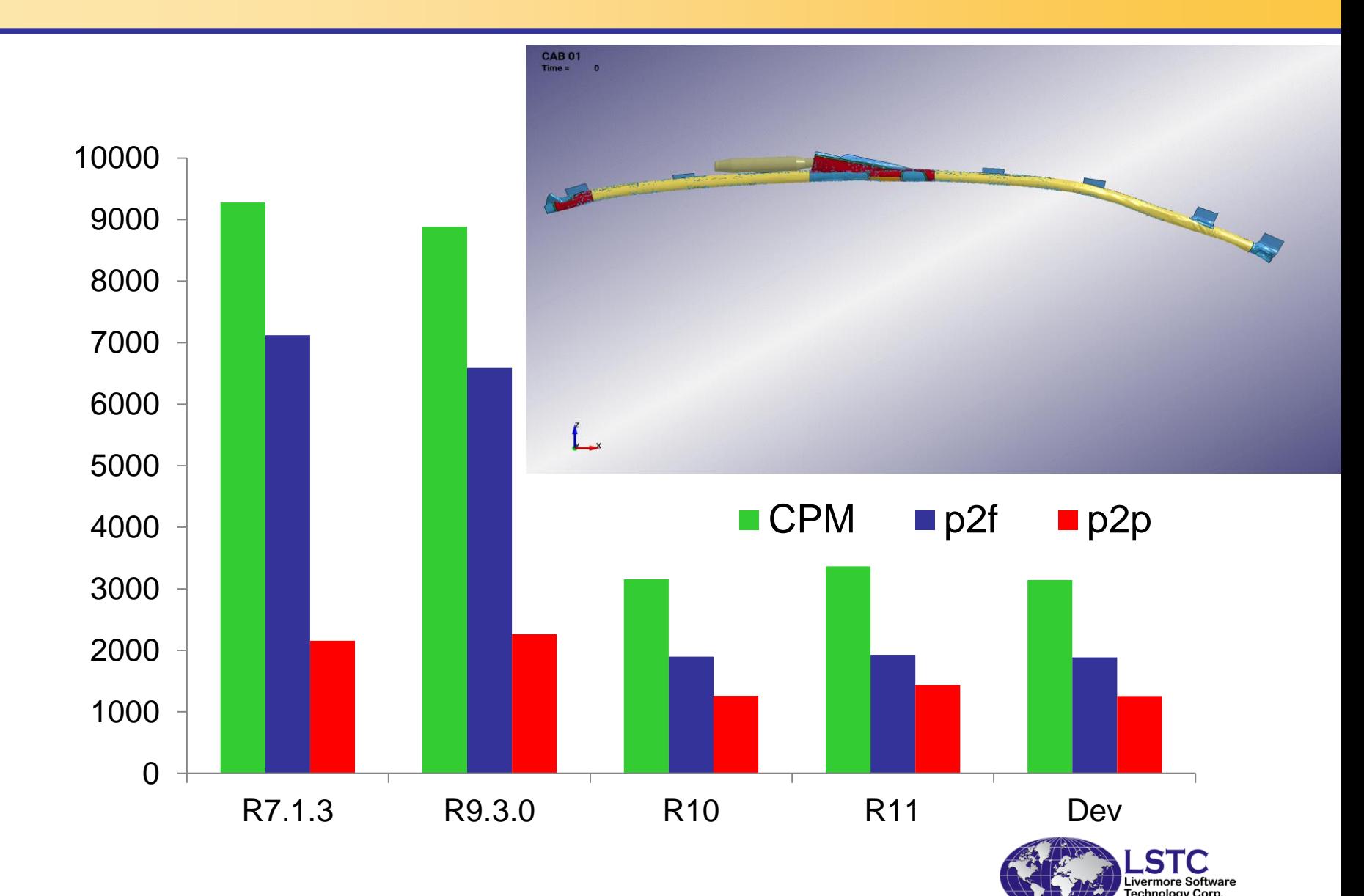

## CPU time of CAB by features

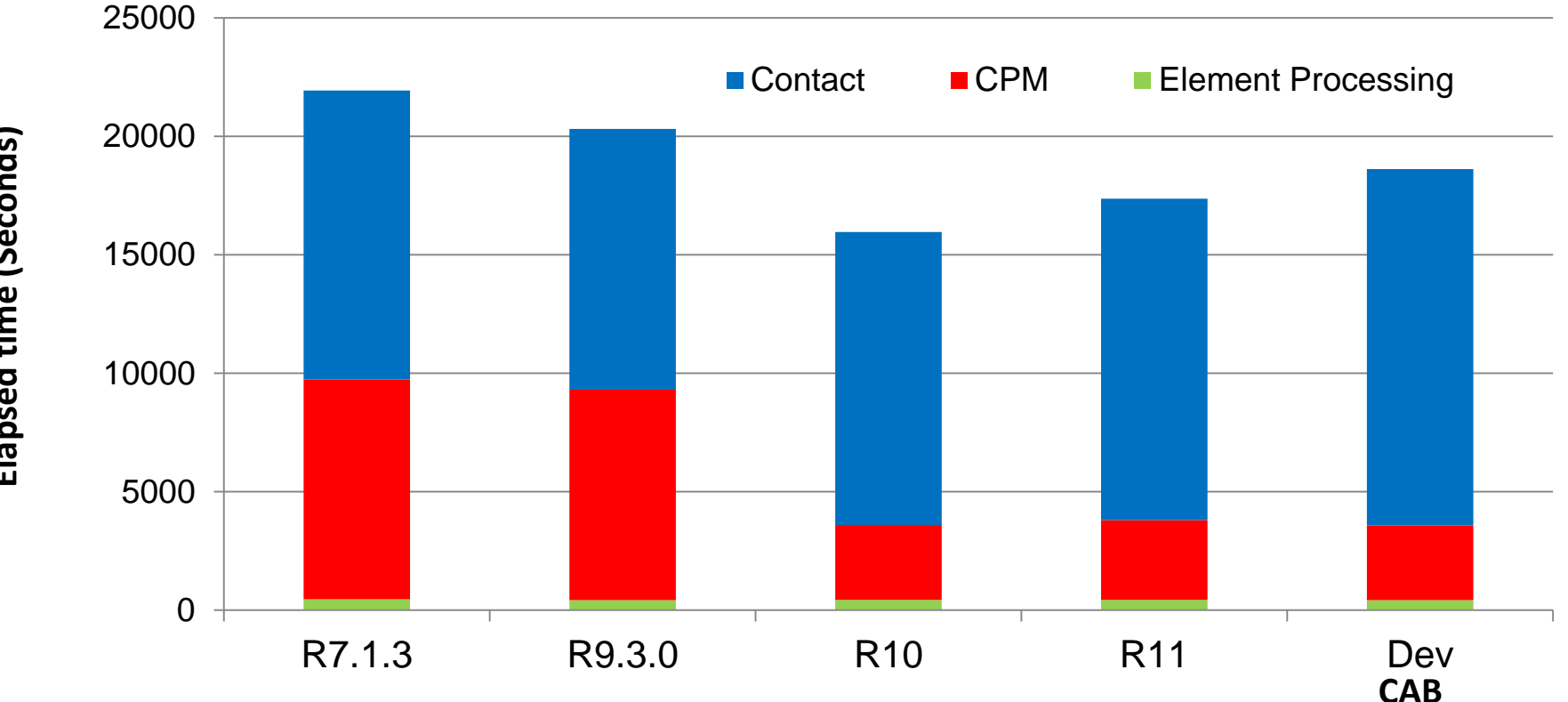

- **Performance was measured with 96 processors**
- CPM is about 3x faster from R7 to R10
- Self contact about the same
- The overall speed up is about ~20% for bag, ~5% for full car

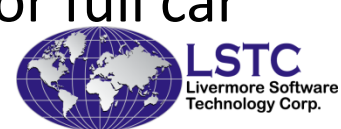

**Elapsed time (Seconds)** Elapsed time (Seconds)

#### **\*CONTROL\_MPP\_DECOMPOSITION\_ARRANGE\_PARTS**

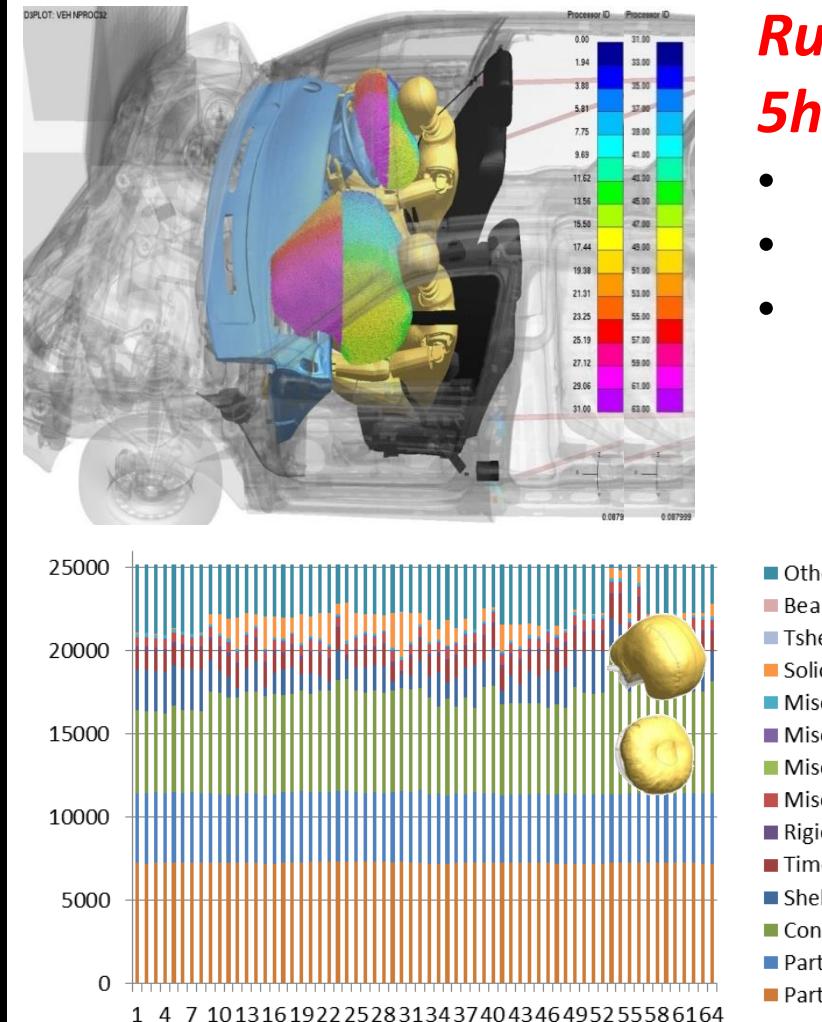

#### *Runtime reduced from 7hrs 5min to 5hrs 53min. 20% faster!*

- *Bags in parallel*
- *Bag self contacts in parallel*
- *Contacts between bag and dummy in parallel*
	- **set 16 for the DAB**
	- **Set 48 for the PAB**

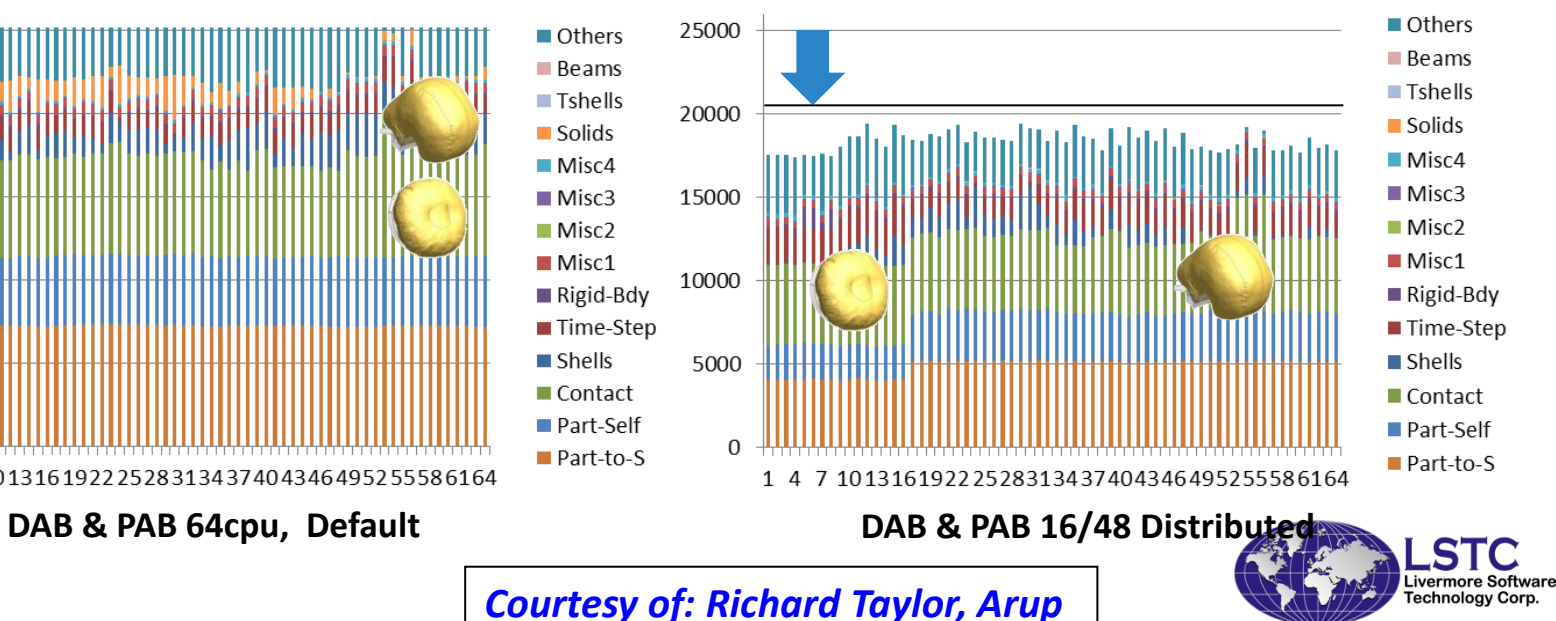

## Improvement of execution speed

- New algorithm is set as default method for R10.2(later), R11 and Dev binaries
- There is NO input change needed
- If one would like to test the old scheme, input needs to be modified
- New algorithm is about 3x faster for moderate processor counts (16 -64 cores). It will be even better with large core counts (>64 cores) from improved message passing.
- OpenMP enabled

• Due to other features in the model, the overall speed up is about 20%.

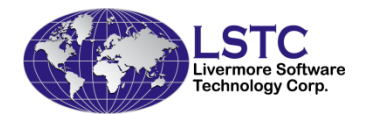

# **Conclusions**

- For simulation with more than 1 bag, please consider distribute each bag, its casing, dummy into particular group of processors
- HYBRID enabled performance improvement on general and OpenMP features
- Heat sink/source effects are developed last week
- All new features are developed closely with customers and validated with tests. If you have any idea in mind, please share with me.
- jason@lstc.com

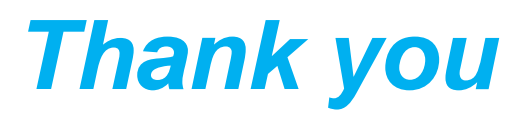

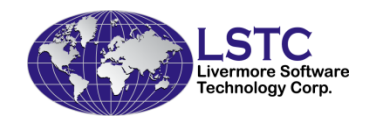